# **ПОРЯДОК ПОДАЧИ ЗАЯВЛЕНИЙ ИЗБИРАТЕЛЕЙ О ВКЛЮЧЕНИИ В СПИСОК ИЗБИРАТЕЛЕЙ ПО МЕСТУ НАХОЖДЕНИЯ НА ВЫБОРАХ ПРЕЗИДЕНТА РОССИЙСКОЙ ФЕДЕРАЦИИ**

#### **Общая схема работы «Мобильного избирателя»**

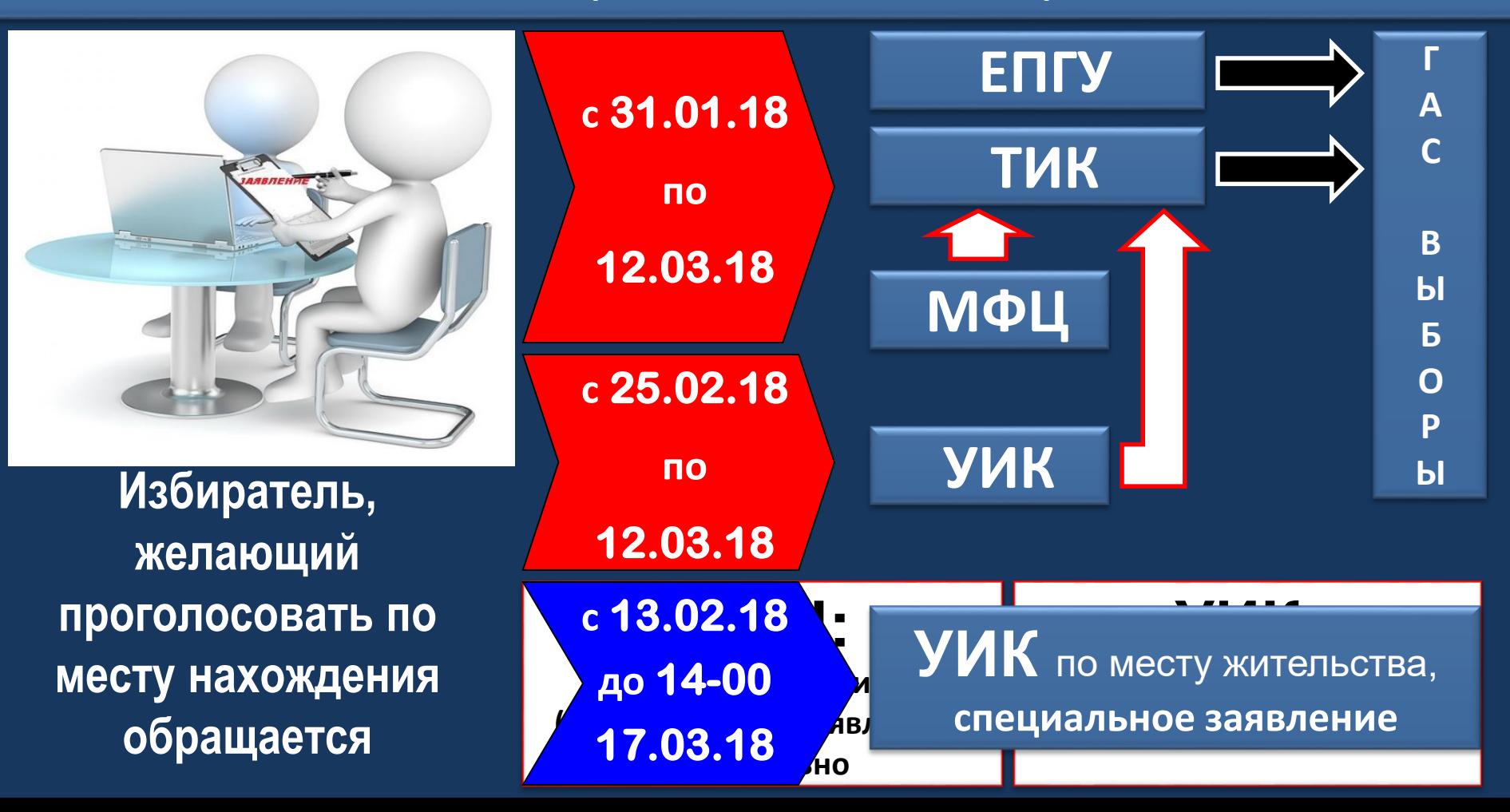

## **«Мобильный избиратель»:** Избиратель

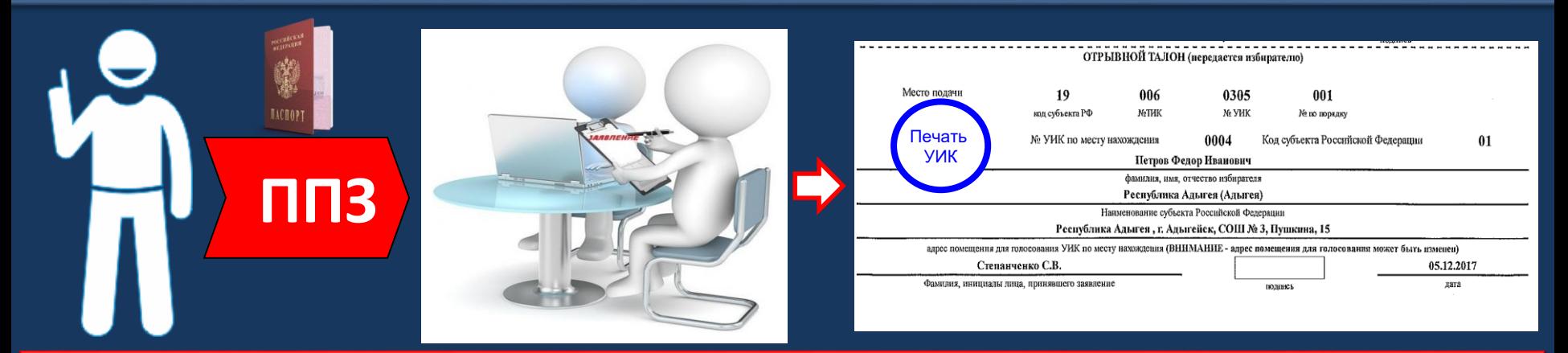

### в день голосования

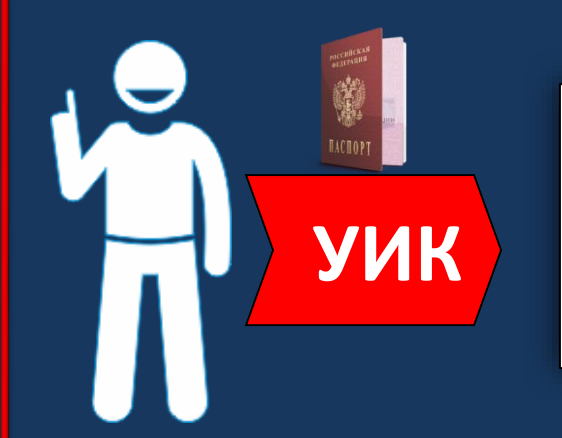

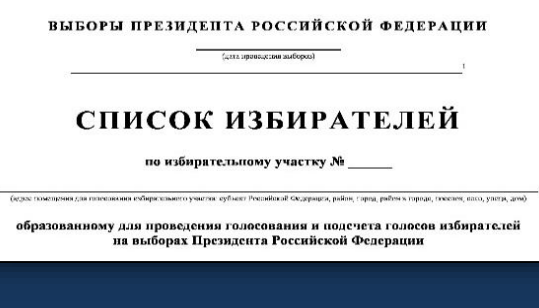

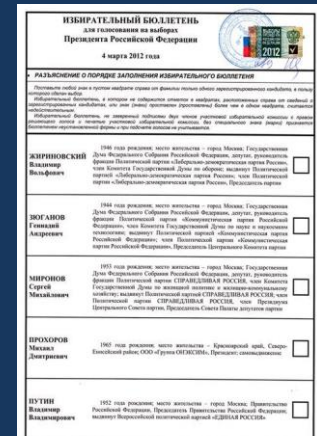

# **«Мобильный избиратель»:** Избиратель**, 4 – 1 день до дня голосования**

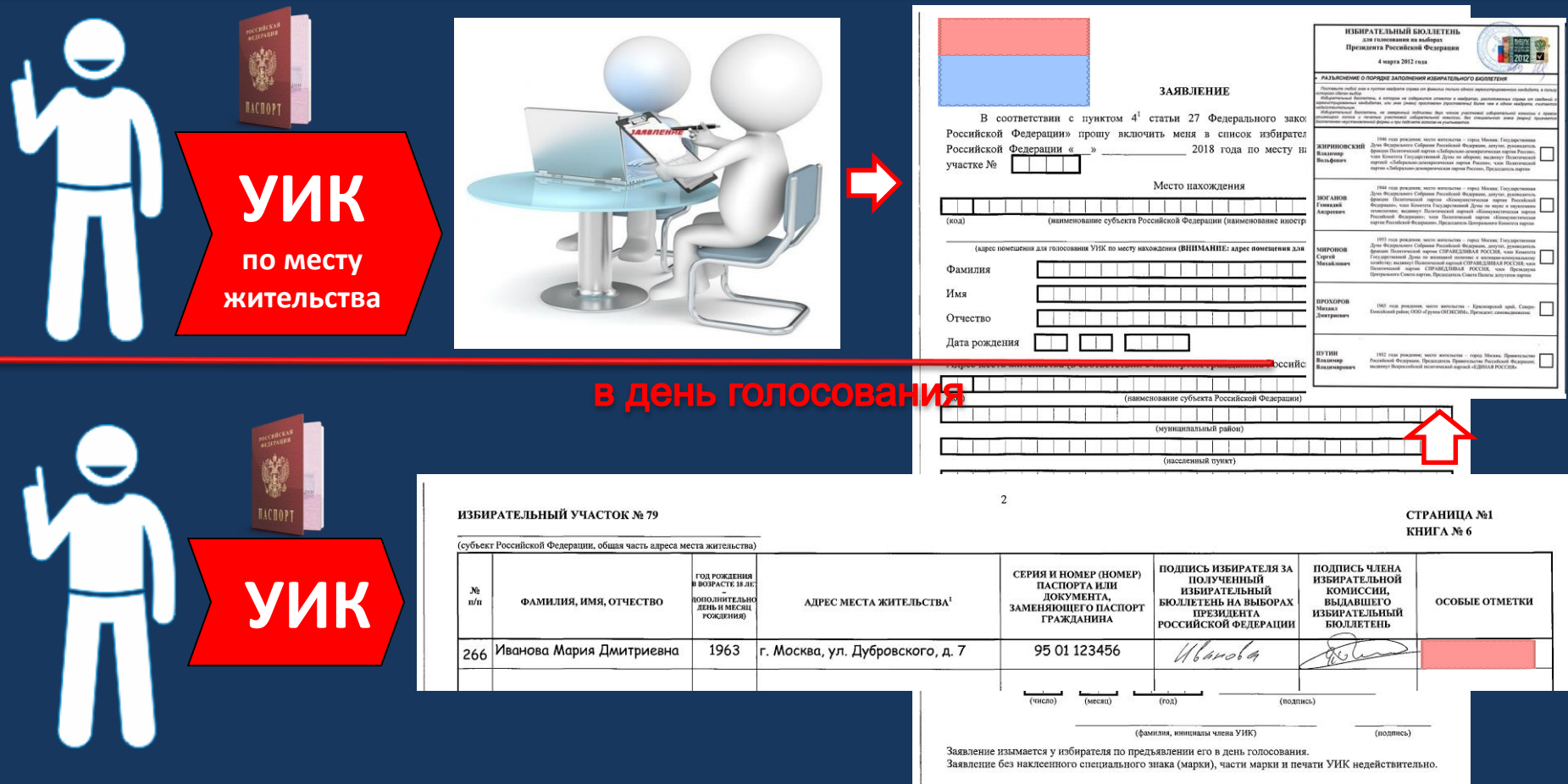

# Что нужно знать избирателю?

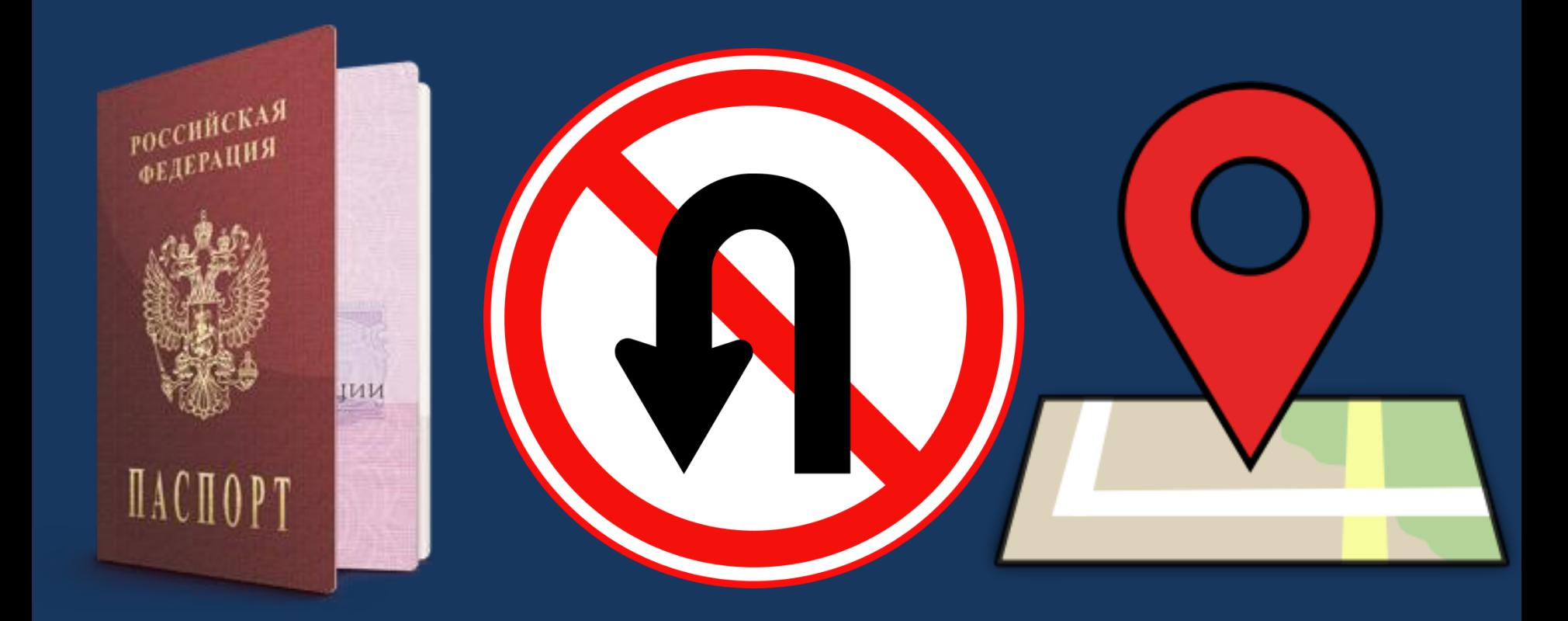

# **с 31.01.18 по 12.03.18**

• **СПО АРМ ППЗ**

**или Бланки заявлений о включении в список избирателей по месту нахождения**

- **Журнал регистрации заявлений**
- **Информационно-справочный материал по поиску избирательного участка по адресу**
- **Образцы заполнения заявления**

# **с 25.02.18 по 12.03.18**

- **СПО АРМ ППЗ или Бланки заявлений о включении в список избирателей по месту нахождения**
- **Журнал регистрации заявлений**
- **Информационно-справочный материал по поиску избирательного участка по адресу**
- **Образцы заполнения заявления**

# **с 13.03.18 до 14:00 17.03.18**

- **Список избирателей**
- **Бланки специальных заявлений**
- **Специальные знаки (марки)**
- **Конверт для специального заявления**
- •**Журнал регистрации заявлений**
	- **(в графе примечание делается пометка: «специальное заявление» и указывается номер марки)**
- **Информационно-справочный материал по поиску избирательного участка по адресу**
- **Образцы заполнения заявления**

## **Алгоритм действий при приеме заявления (обыкновенного)** <sup>8</sup>

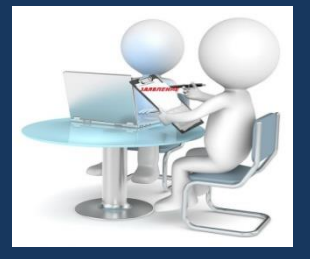

- Сверить личность гражданина с документом
- Ознакомить избирателя с правом однократной подачи
- Определить избирательный участок по месту жительства
- Определить избирательный участок для голосования
- Заполнить заявление
- Избиратель проверяет корректность заполнения
- Зарегистрировать заявление в журнале
- Оформить и выдать отрывной талон

#### **Алгоритм выдачи специального заявления** <sup>9</sup>

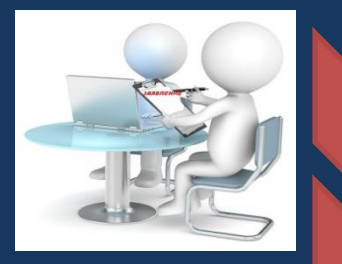

- Сверить личность гражданина с документом, определить наличие активного избирательного права
- •При наличии информации, что избиратель ранее подал обыкновенное заявление, УИК отказывает избирателю в выдаче специального заявления
- •Ознакомить избирателя с правом однократной подачи заявления
- •Определить избирательный участок для голосования
- Заполнить заявление
- •Избиратель проверяет корректность заполнения

Приклеить на заявление специальную марку Зарегистрировать заявление в журнале, в графе «примечание» указать «специальное заявление» и номер марки

• В присутствии избирателя поместить специальное заявление в конверт и передать его избирателю

#### Регистрация заявления в журнале

Лист № 1. Всего листов 1.

#### Выборы Президента Российской Федерации «18» марта 2018 года ЖУРНАЛ

#### регистрации заявлений о голосовании по месту нахождения

УИК № 79

(наименование (номер) участковой избирательной комиссии, территориальной избирательной комиссии, многофункционального центра предоставления государственных и муниципальных услуг)

Республика Хакасия

(наименование субъекта Российской Федерации)

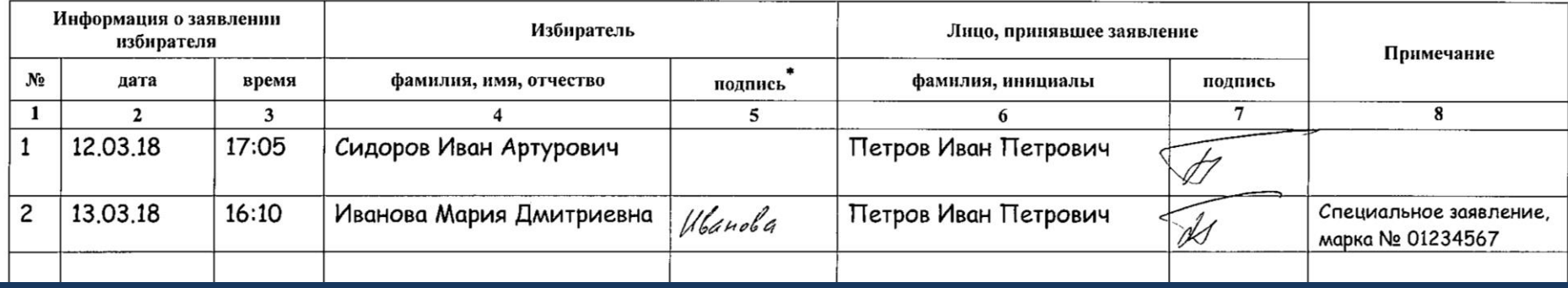

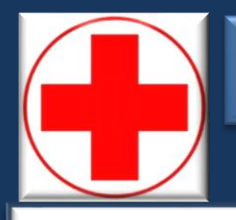

#### ДЕЙСТВИЯ ИЗБИРАТЕЛЬНОЙ КОМИССИИ ПРИ ПРИЕМЕ ЗАЯВЛЕНИЯ

Избиратель, который не может по уважительным причинам (по состоянию здоровья, инвалидности) самостоятельно прибыть в ТИК, УИК для подачи заявления

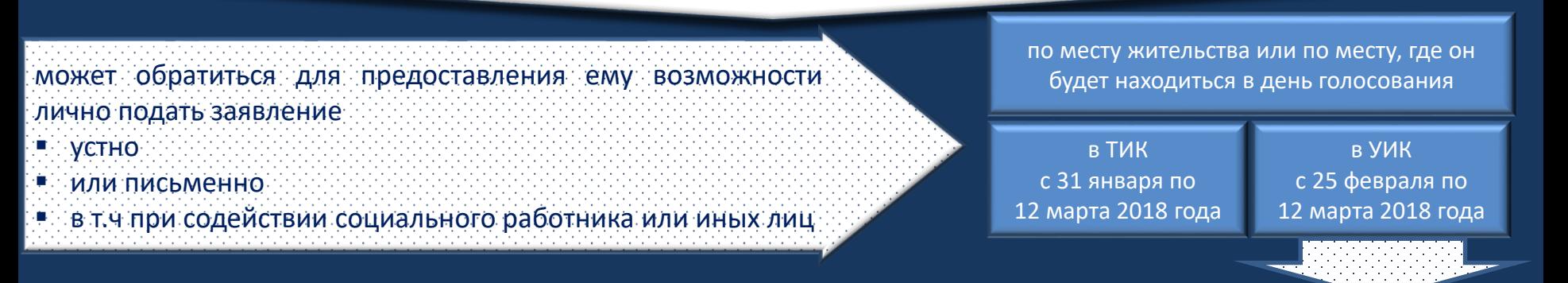

УИК, в т.ч по поручению ТИК:

- Не позднее **12 марта 2018 года** обеспечивает посещение избирателя с целью предоставления ему такой возможности.
- **•** Заявление избирателя регистрируется в Журнале регистрации заявлений с пометкой «вне УИК» в графе «Примечание»;
- **Избиратель при указанном посещении может устно или письменно заявить о своем желании проголосовать вне** помещения для голосования.

### **«Мобильный избиратель»:** ТИК

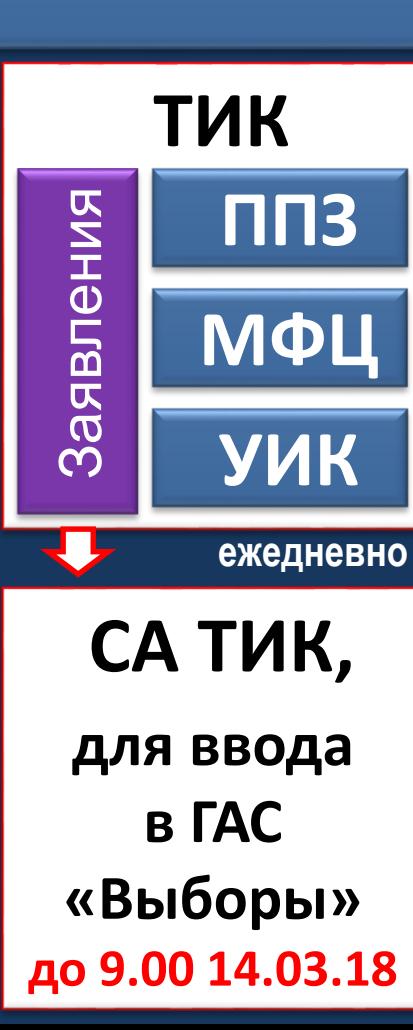

# **ГАС «Выборы» формируют:**

**16.03.18 (пятница)**

- Реестр избирателей, подлежащих исключению
- Вкладные листы включенных в список избирателей
- Реестр избирателей, подавших неучтенные заявления
- Реестр избирателей без регистрации, подавших заявления. (для УИК, определенных для голосования избирателей без регистрации)

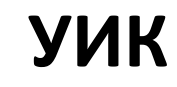

**16.03.18 (пятница)** 

#### **Виды специального программного обеспечения** <sup>13</sup>

# **СПО АРМ ППЗ**

(специальное программное обеспечение автоматизированного рабочего места пункта приема заявлений)

**Предназначено для заполнения и печати заявлений в ТИК, УИК, МФЦ** 15.01.2018

# **СПО КСА ТИК**

(специальное программное обеспечение комплекса средств автоматизации территориальной избирательной комиссии)

# «**Мобильный избиратель» ГАС «Выборы»**

**Предназначено для приема и обработки заявлений (в т.ч. с QR-кодом) для передачи в ГАС «Выборы»** 

**Предназначено для формирования реестров в рамках работы «мобильного избирателя»**

#### **Порядок голосования**

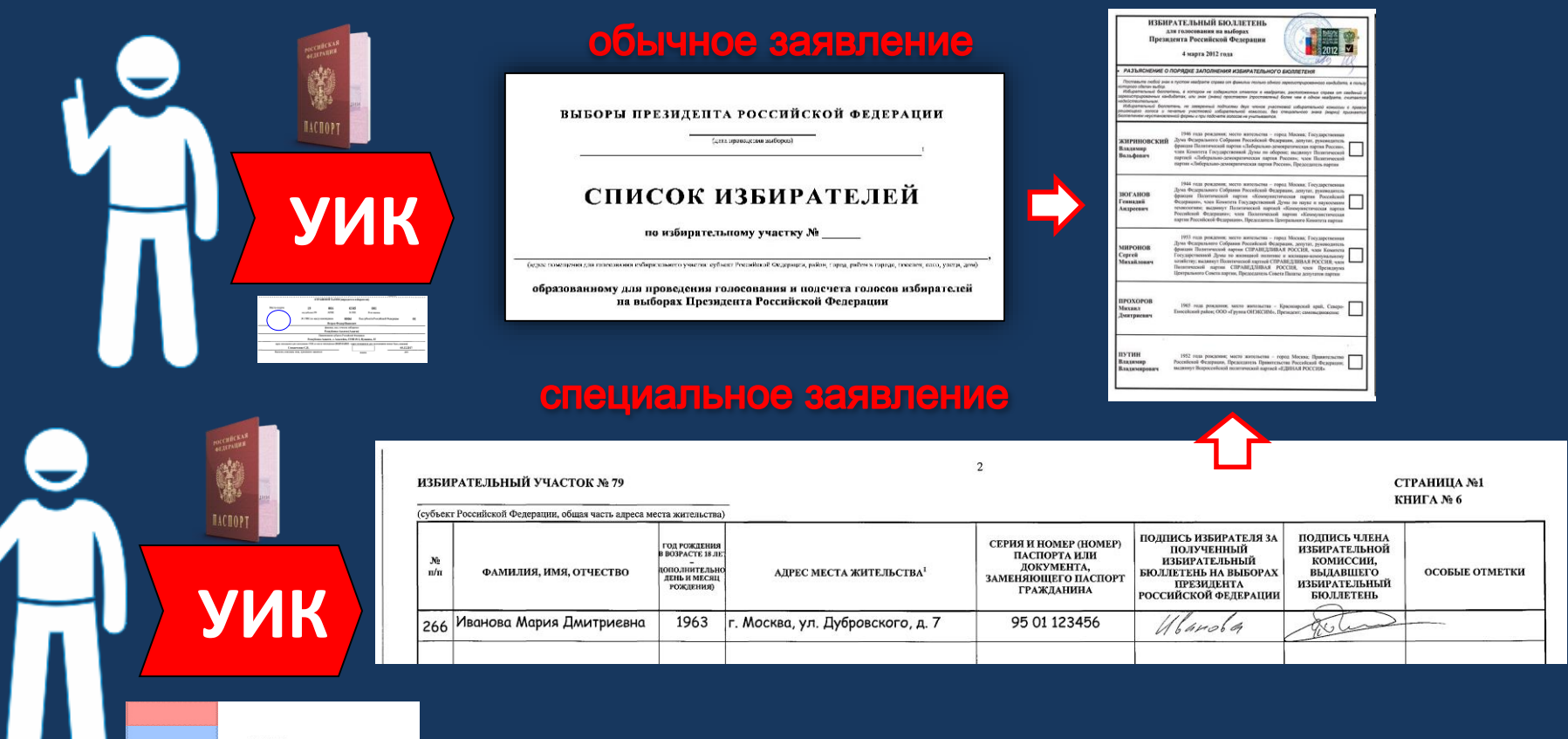

ЗАЯВЛЕНИЕ

В соответствии с пунктом 4<sup>1</sup> статьи 27 Федерального закона «О выборах Президента оссийской Федеренции» прошу ведючить меня в сникох избирателей на выборах Президента  $\frac{1}{2}$ 2018 года по месту нахождения на избирательном

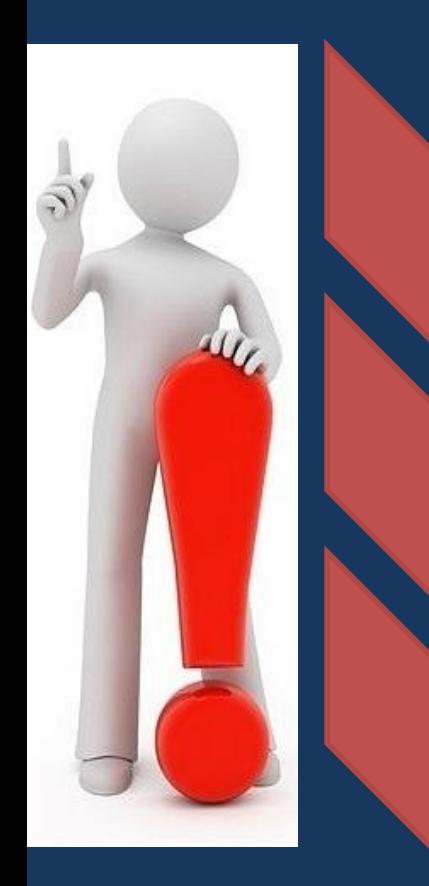

• Избиратель подал несколько заявлений

• Учитывается только первое заявление, на этом УИК его и включат в список избирателей; для остальных УИК он попадет в реестр неучтенных заявлений;

• Определят ГАС «Выборы»

• Избиратель подал одно заявление, но его **нет** в списке избирателей. У избирателя есть при себе отрывной талон. (п. 3.6)

• УИК обращается в ТИК для уточнения сведений.

• Если сведения **подтвердились**, избирателя включают в список избирателей. В противном случае УИК своим решение отказывает избирателю во включении в список избирателей. Копия решения выдается избирателю.

• Избиратель подал заявление, но в день голосования пришел на избирательный участок по месту жительства. (п. 3.7)

- УИК, в т.ч. обращением в ТИК, устанавливает факт того, что избиратель **не проголосовал** на другом избирательном участке.
- •При наличии у избирателя специального заявления, оно изымается.

• Если сведения **подтвердились**, избирателя дополнительно включают в список избирателей. В противном случае УИК своим решение отказывает избирателю во включении в список избирателей. Копия решения выдается избирателю.

• УИК (после получения реестров) выяснила, что избиратель подал обыкновенное и специальное заявления. (п. 3.3)

- УИК передает данную информацию в свой ТИК не позднее 9:00 17.03.2018
- ТИК передает указанную информацию СА ТИК для ввода в ГАС «Выборы»

- Информация из ГАС «Выборы» передается в соответствующую УИК.
- Обыкновенное заявление в УИК считается аннулированным, о чем делается отметка в списке избирателей.

**Избиратель не имеет регистрации по месту жительства**

**Избиратель написал заявление в ППЗ**

# **Избиратель не писал заявление в ППЗ**

**Избиратель включается в список избирателей на дополнительных вкладных листах в конкретном УИК**

УИК проверяет, что избирателя нет в реестре избирателей без места жительства, подавших заявления

Избиратель пишет заявление о включении его в список избирателей (п.6 ст. 27 ФЗ) (не позднее 14:00 18.03.2017)

# **Список избирателей**

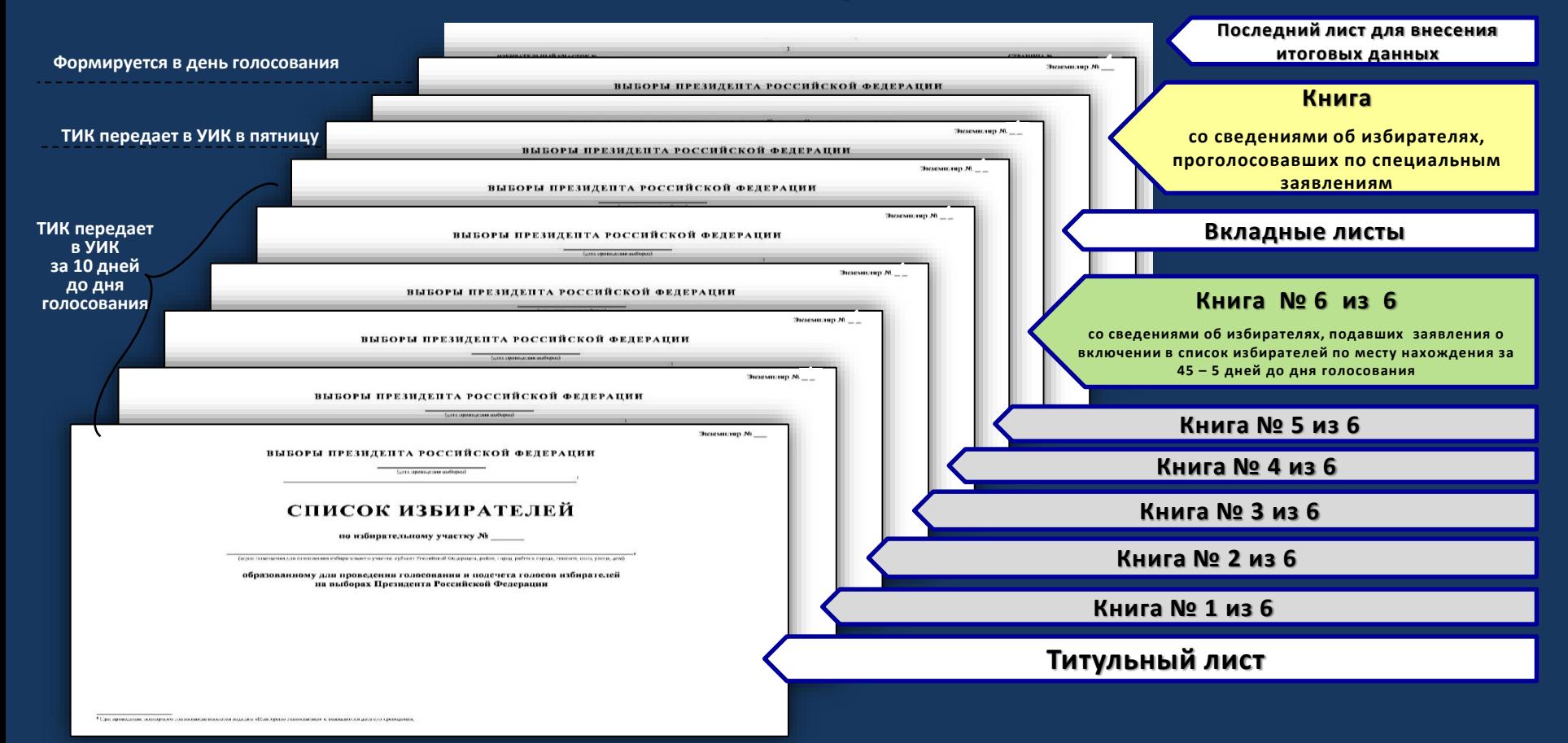

**Сведения о количестве использованных марок, наклеенных на специальные заявления в УИК, сообщаются в ТИК не позднее 15.00 17.03.2018,**

# **После окончания голосования**

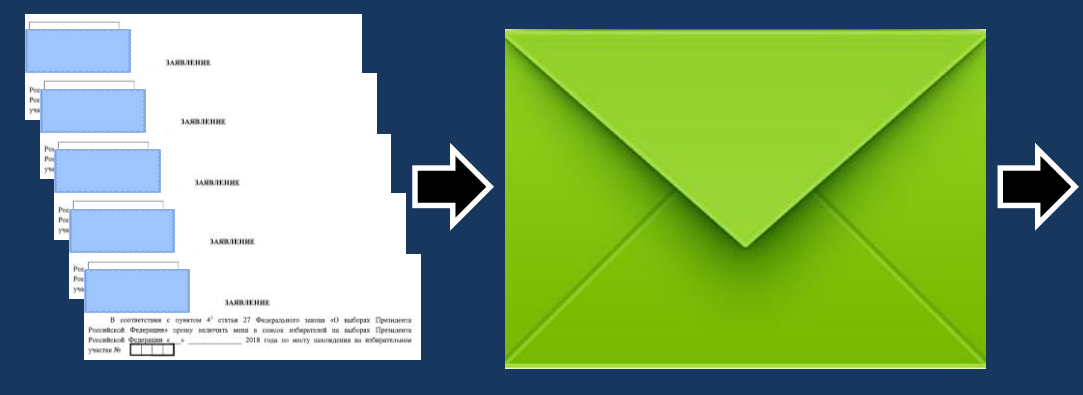

**blбо ПИК не позднее 25.03.2018 вскрывает пакеты с заявлениями избирателей, полученные из УИК после дня голосования, и вводит на КСА ТИК в ГАС "Выборы" данные о номерах марок, наклеенных на специальные заявления избирателей, проголосовавших на избирательных участках**

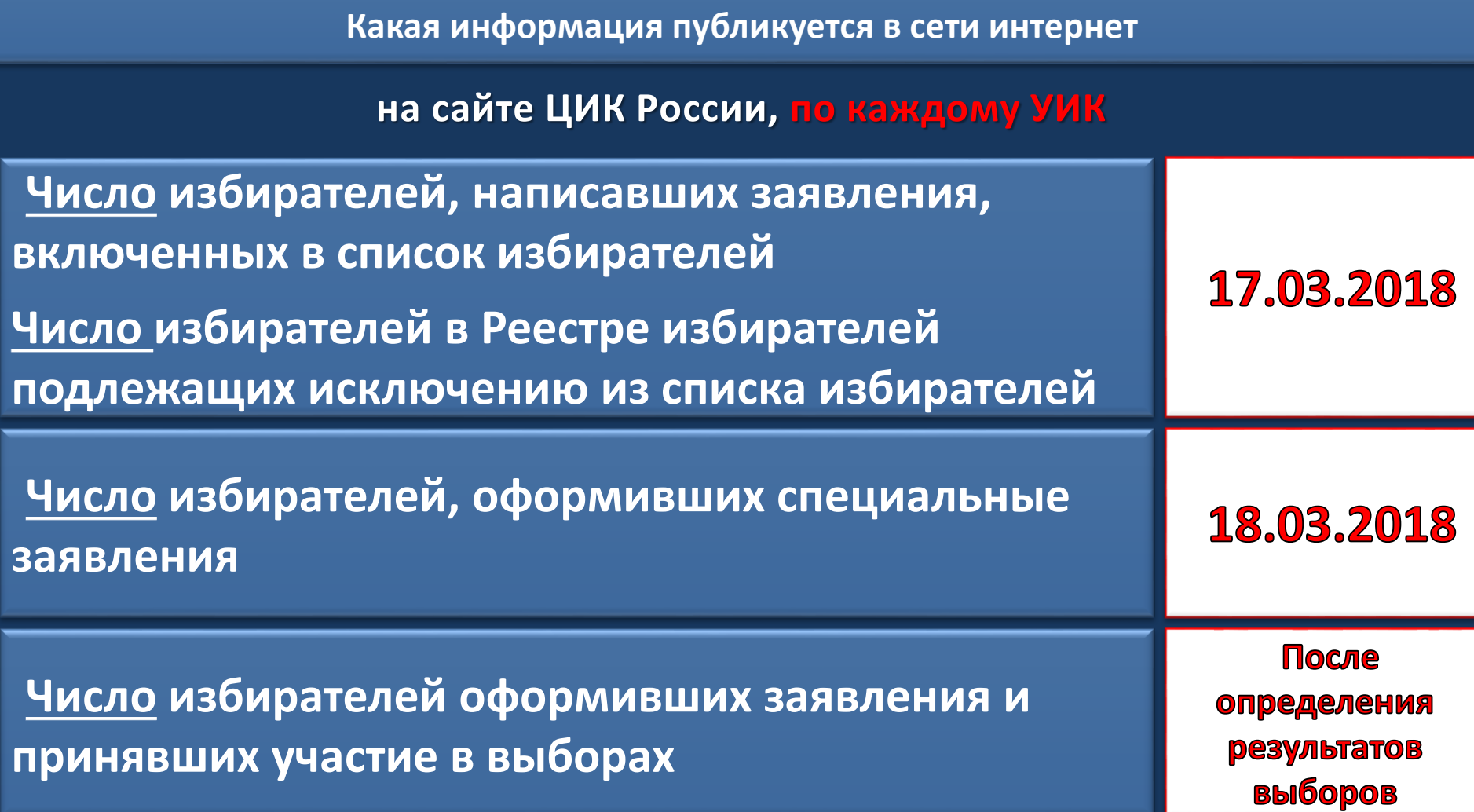

### **Что категорически нельзя делать** <sup>23</sup> **, используя ППЗ**

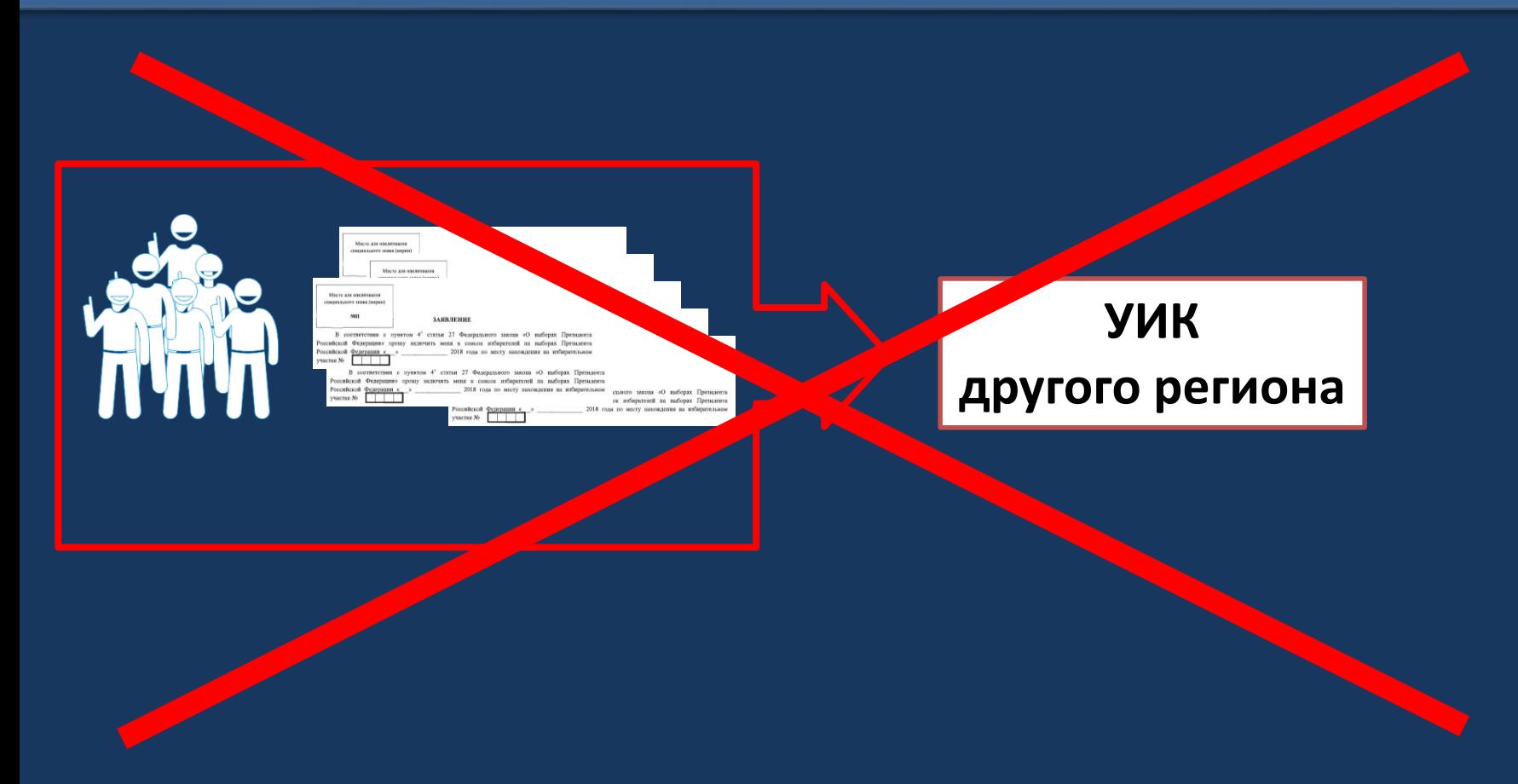

# ВОПРОСЫ

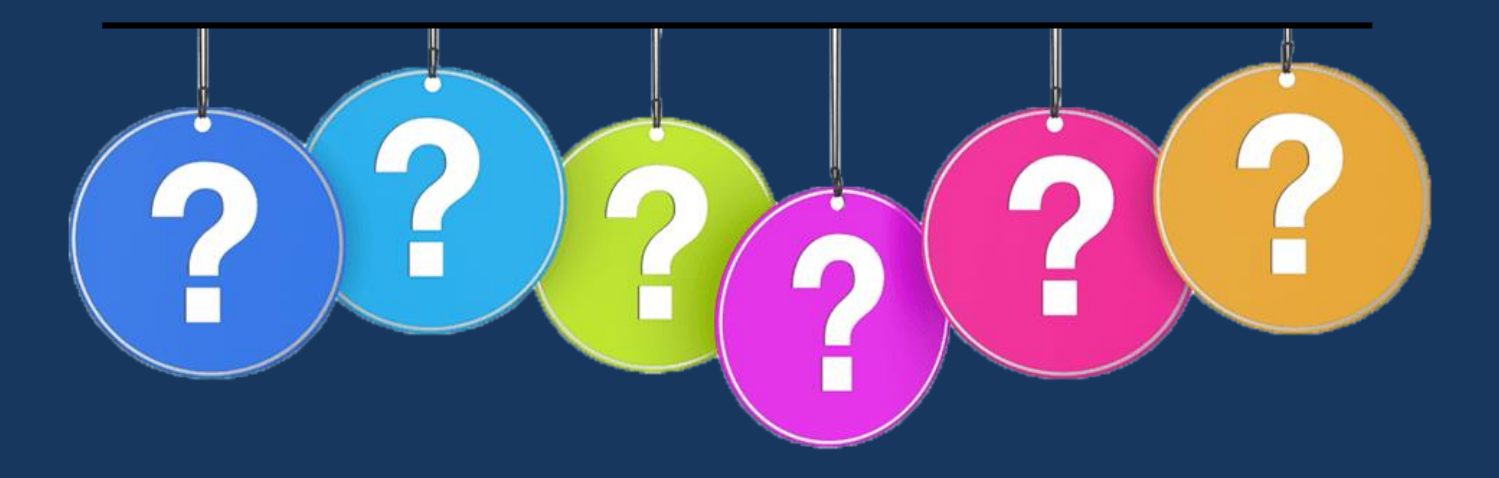